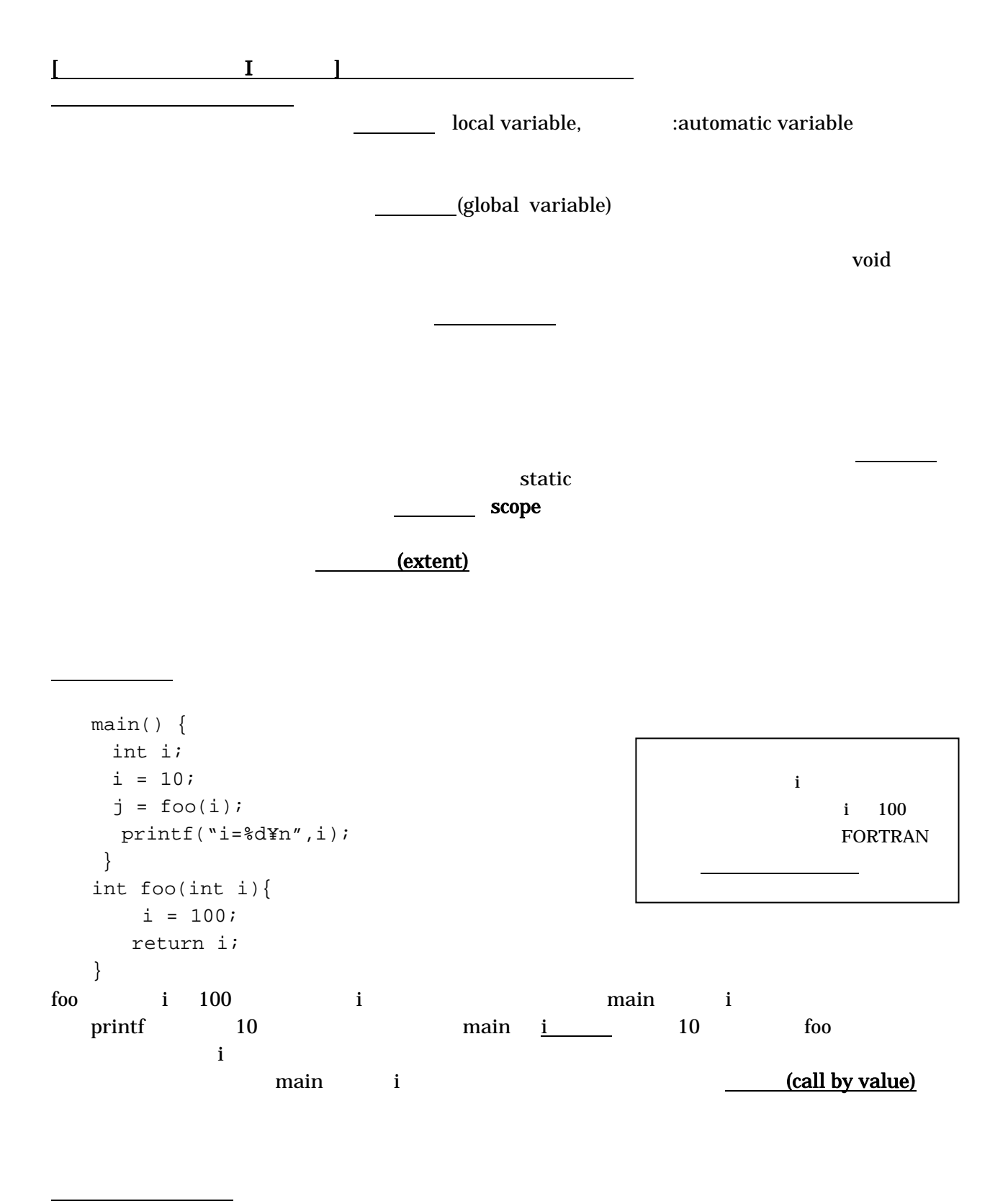

```
(recursive call)
```

```
int factorial(int n){ 
   if(n == 0) return 1; else return n*factorial(n-1); 
} 
   n! (n-1)! n
```
 $\mathbf n$ 

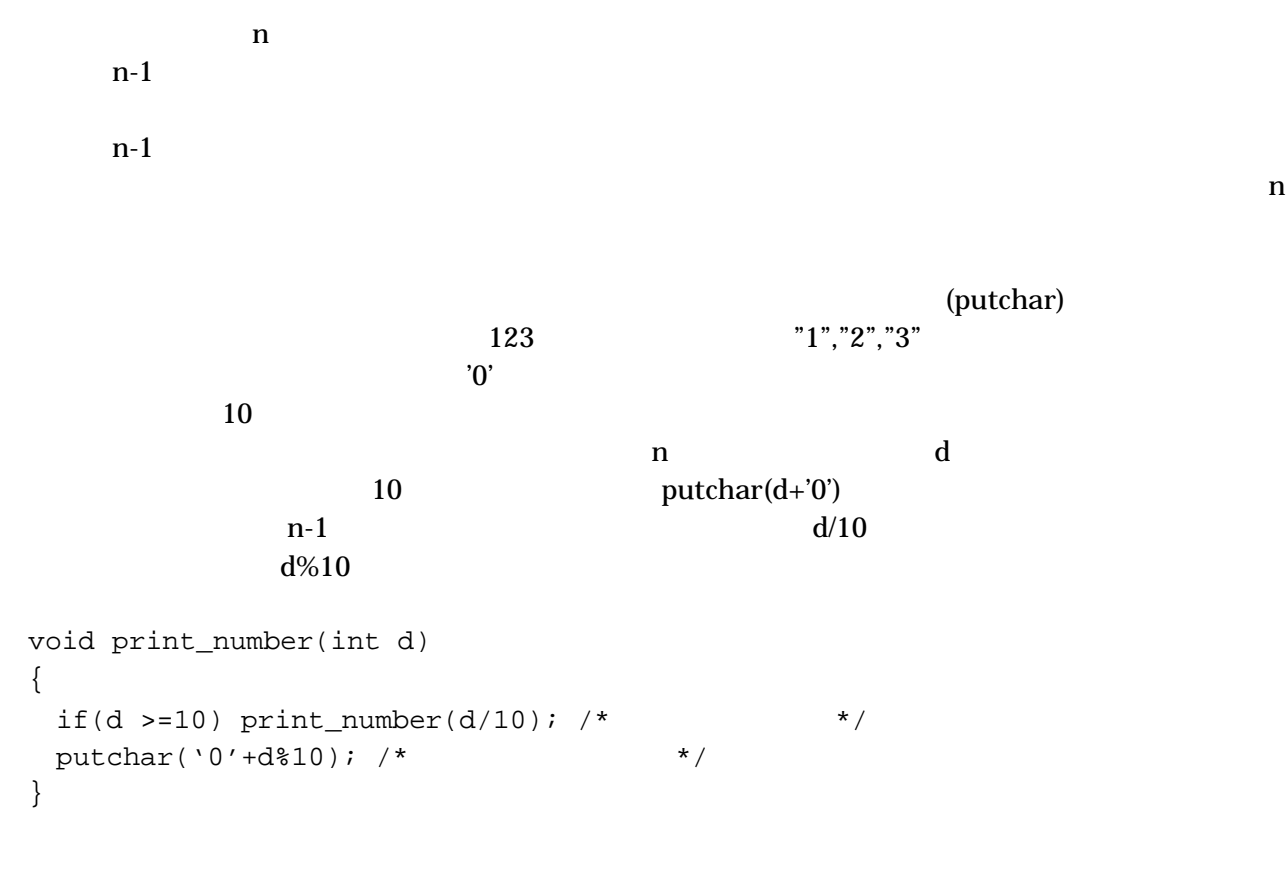

 $n - 1$ 

 $n$